KP/IX/FinalPapers/2009.doc *www.kishorepandit.com*

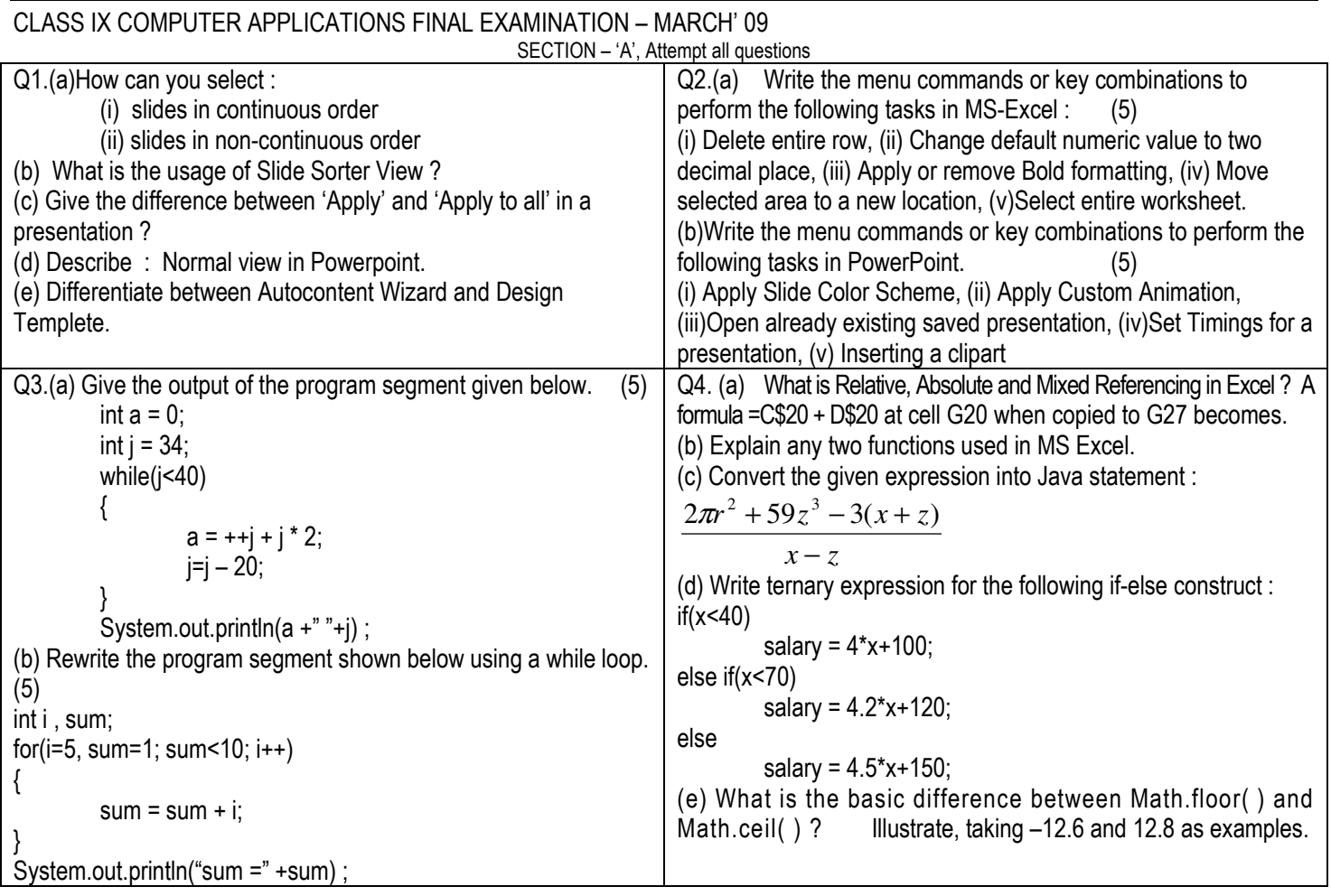

SECTION – 'B', Attempt any four questions

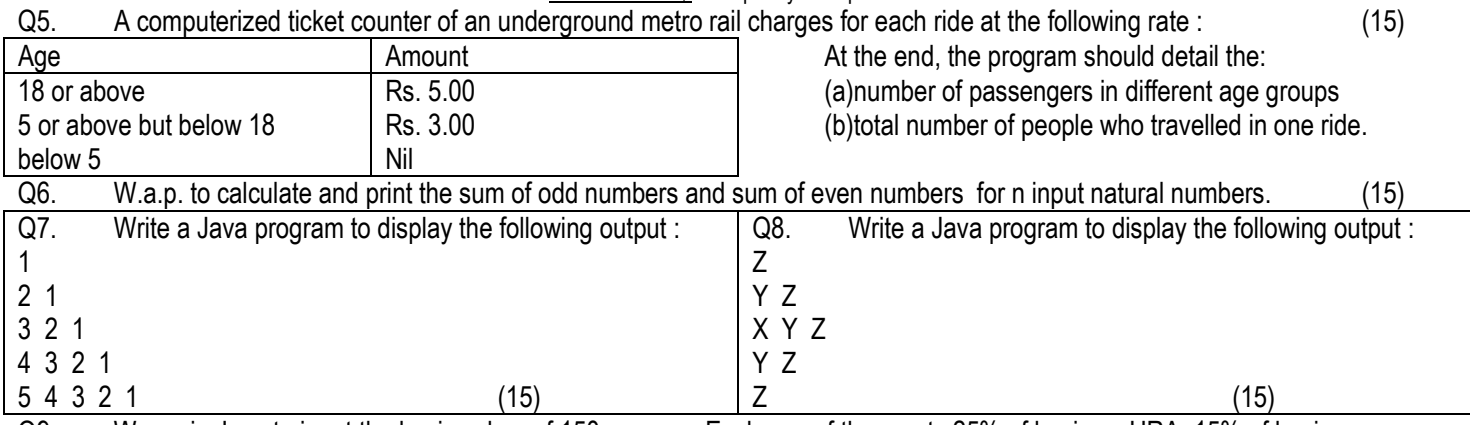

Q9. W.a.p. in Java to input the basic salary of 150 persons. Each one of them gets 25% of basic as HRA, 15% of basic as conveyance allowance and 10% of basic as entertainment allowance. The total salary is calculated by adding HRA, conveyance and entertainment allowance. Calculate how many out of 150 get salary above Rs. 3,000 and also print the total salary of each person. (15) Q10.(a) Read the following segment of the Java program and answer the questions :

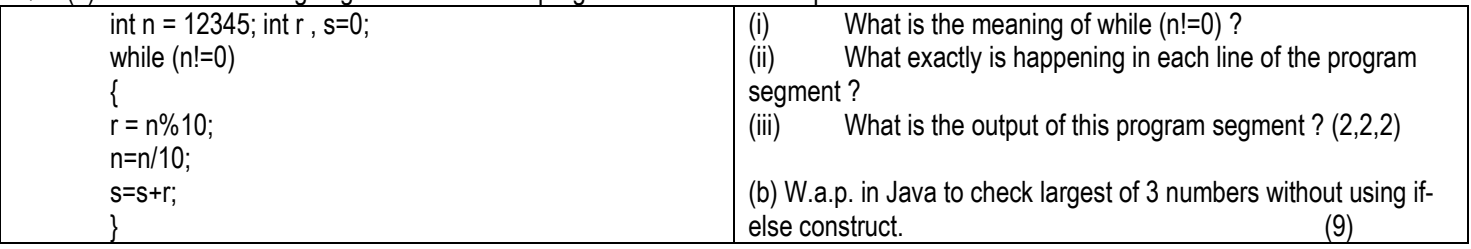